# **Pro Apache Jmeter Web Application Performance Testing**

This is likewise one of the factors by obtaining the soft documents of this **Pro Apache Jmeter Web Application Performance Testing** by online. You might not require more time to spend to go to the ebook start as without difficulty as search for them. In some cases, you likewise realize not discover the statement Pro Apache Jmeter Web Application Performance Testing that you are looking for. It will no question squander the time.

However below, taking into account you visit this web page, it will be correspondingly categorically easy to acquire as skillfully as download guide Pro Apache Jmeter Web Application Performance Testing

It will not say you will many time as we tell before. You can accomplish it though put it on something else at house and even in your workplace. so easy! So, are you question? Just exercise just what we give below as capably as review **Pro Apache Jmeter Web Application Performance Testing** what you taking into consideration to read!

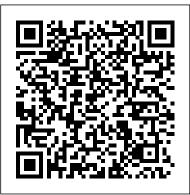

Using Apache JMeter to run load test on a Web applications ...

JMeter is an open source desktop Java application that is designed to load test and measure performance. It can be used to simulate loads of various scenarios and output performance data in several ways, including CSV and XML files, and graphs. Because it is 100% Java, it is available on every OS that supports Java 6 or later. How To Use Apache JMeter To Perform Load Testing on a Web...

The Apache JMeter<sup>™</sup> application is open source software, a 100% pure Java application designed to load test functional behavior and measure performance. It was originally designed for testing Web Applications but has since expanded to other test functions. What can I do with it?

JMeter - How To Login Into A

Web Application Apache JMeter -Script Recording Basics \u0026 Best Practices Use Apache JMeter To Perform Load Testing on a Web Server JMeter Beginner Tutorial 5 - How to record a UI (web) Test JMeter Tutorial For Beginners | JMeter Load Testing Tutorial | Software Testing Training | Edureka JMeter Tutorial 3: How to install JMeter on Mac OS Book Review -Master Apache JMeter - From load testing to DevOps Testing Mobile Applications at Scale with Apache JMeter JMeter tutorial 27 <u> JMeter Real Time Project |</u> Learn JMeter in 50 Minutes! How To Make 100000 Request Spring REST API Apache JMeter Demo <u>Performance Testing |</u> InterviewDOT Ask a Flooder 06 -How do you record mobile traffic with Apache JMeter? Stress Testing Using JMeter | Website <u>Stress Testing | Software</u> Testing Training | Edureka How to record jmeter script in

chrome how to record script firefox jmeter recording web application Performance Testing Tools in Android DevConf Rebecca Franks 8 March 2016 Scenario for 1000 Concurrent Users Per Minute (Jmeter) Jmeter detail and includes helpful screenshots Tutorial 12 - Rest API Performance Testing- Part -2 -POST Method Web application Multiple user Login Logout Load Test, using JMeter Jmeter Tutorial | How to Analyze Summary Report in Jmeter Apache <u>JMeter first sample test -</u> Performance testing [Jmeter Tutorial] Perfomance test MOBILE APP LOAD TEST USING JMETERPerformance Testing Interview Ouestions JMeter Tutorial 5: Creating First Test in JMeter Using JMeter for performance testing Learn JMeter Performance Testing Performance Testing in 18 minutes .. How to programmatically login to Oracle APEX with Apache Jmeter JMeter : How to do Recording in JMeter 5 versionLoad Testing Using JMeter | Performance Testing With JMeter | JMeter Tutorial | Edureka Recording Web Application Using Apache JMeter How to do performance testing using Jmeter | Performance testing basic for beginners Pro Apache JMeter covers almost every aspect of Apache JMeter in detail and includes helpful screenshots and a case study. A performance primer chapter provides a high-level summary of terms used in performance testing on a day-to-day basis

that also is useful for nontechnical readers. Pro Apache JMeter: Web Application Performance Testing ... Pro Apache JMeter covers almost every aspect of Apache JMeter in and a case study. A performance primer chapter provides a high-level summary of terms used in performance testing on a day-to-day basis that also is useful for nontechnical readers. Pro Apache JMeter | SpringerLink We use JMeter since 2007 for performance and load testing of various Web Applications (Intranet/Internet) including ECommerce websites (Number of concurrent users can vary from 1000 to 400000 per day). We used it for testing various server side technologies including .NET, PHP, ASP, J2EE and Custom Java Servers. Pro Apache JMeter: Web Application Pro Apache JMeter Web Application Performance Testing - 2017.pdf image.png 

Pro Apache JMeter Web Application Performance - ??

Quickly ramp up your practical knowledge of Apache JMeter for software performance testing and focus on actual business problems. This step-by-step guide covers what you will need to know to write and execute test scripts, and verify the results. Pro Apache JMeter covers almost every aspect of Apache JMeter in detail and includes helpful screenshots and a case study.

Amazon.com: Pro Apache JMeter: Web Application Performance ...

Buy Pro Apache JMeter: Web Application Performance Testing 1st ed. by Matam, Sai, Jain, Jagdeep (ISBN: 9781484229606) from that determines whether the web application Amazon's Book Store. Everyday low prices and free delivery on eligible orders. Testing Login based Web Application using Apache JMeter ....

Apache JMeter – Download and run the.bat/.sh file from the bin folder. (.bat for window &.sh for Linux) Java 6 or later – Download and proper installation of Java. Mozilla Firefox - Download and proper installation of Mozilla. Step 2: Add the Thread Group to Test Plan

#### JMeterUsers - Apache JMeter - Apache Software Foundation

Download Apache JMeter. We recommend you use a mirror to download our release builds, but you must verify the integrity of the downloaded files using signatures downloaded from our main distribution directories. Recent releases (48 hours) may not yet be available from all the mirrors.

### Pro Apache JMeter - Web Application Performance Testing ...

For these advanced, specialized users, the optimal deployment tool for simple Javabased Web applications is the open source Tomcat Web application server, which has graduated from Jakarta to become a topline Apache project, Apache Tomcat. Pro

#### Apache Tomcat 6 fills

#### Pro Apache JMeter: Web Application Performance Testing ...

In the Address type the server name or the IP address of the server running JMeter HTTP(S) Test Script Recorder and in the Port, enter the port entered in Step 1. From now, the JMeter is proxying the requests. 3. Record your first scenario. Connect to the Web Application using the browser you have configured in the previous step.

#### [PDF] Pro Apache Jmeter Full Download-BOOK

JMeter Load Testing is a testing process done using a load testing tool named Apache JMeter which is open source desktop application based on Java. JMeter for load testing is a crucial tool

under test can satisfy high load requirements or not. It also helps to analyse overall server under heavy load.

Apache JMeter - Apache JMeter<sup>TM</sup>

JMeter - How To Login Into A Web Application Apache JMeter - Script Recording Basics \u0026 Best Practices Use Apache JMeter To Perform Load Testing on a Web Server JMeter Beginner Tutorial 5 - How to record a UI (web) Test JMeter Tutorial For Beginners | JMeter Load Testing Tutorial | Software Testing Training | Edureka JMeter Tutorial 3: How to install JMeter on Mac OS Book Review - Master Apache JMeter -From load testing to DevOps Testing Mobile Applications at Scale with Apache JMeter JMeter tutorial 27 - JMeter Real Time Project | Learn JMeter in 50 Minutes! How To Make 100000 Request Spring REST API | Apache JMeter Demo | Performance Testing | InterviewDOT Ask a Flooder 06 - How do you record mobile traffic with Apache JMeter? Stress Testing Using JMeter | Website Stress Testing | Software Testing Training | Edureka How to record jmeter script in chrome|how to record script firefox|jmeter recording web application Performance Testing Tools in Android - DevConf - Rebecca Franks - 8 March 2016 Scenario for 1000 Concurrent Users Per Minute (Jmeter) Jmeter Tutorial 12 - Rest API Performance Testing- Part -2 - POST Method Web application Multiple user Login Logout Load Test, using JMeter Jmeter Tutorial | How to Analyze Summary Report in Jmeter Apache JMeter first sample test - Performance testing

[Jmeter Tutorial] Perfomance test

MOBILE APP LOAD TEST USING JMETER Performance Testing Interview Ouestions JMeter Tutorial 5: Creating First Test in JMeter Using *JMeter for performance testing Learn JMeter* Performance Testing in 18 minutes .. How to programmatically login to Oracle APEX with Apache Jmeter

JMeter : How to do Recording in JMeter 5 version Load Testing Using JMeter | Performance Testing With JMeter | JMeter Tutorial | Edureka Recording Web Application Using Apache JMeter How to do performance testing using Jmeter | Performance testing basic for beginners

## Pro Apache JMeter: Web Application Performance Testing ...

Pro Apache JMeter covers almost every aspect of Apache JMeter in detail and includes helpful screenshots and a case study. A performance primer chapter provides a high-level summary of terms used in performance testing on a day-to-day basis that also is useful for non-technical readers.

## [PDF] Pro Apache Jmeter Full Download-BOOK

Quickly ramp up your practical knowledge of Apache JMeter for software performance testing and focus on actual business problems. This step-by-step guide covers what you will need to know to write... *Apache JMeter - Download Apache JMeter* Pro Apache JMeter covers almost every aspect of Apache JMeter in detail and includes helpful screenshots and a case study. A performance primer chapter provides a high-level summary of terms used in performance testing on a dayto-day basis that also is useful for non-technical readers.

#### **Pro Apache Jmeter Web Application**

Pro Apache JMeter: Web Application Performance Testing Sai Matam, Jagdeep Jain Quickly ramp up your practical knowledge of Apache JMeter for software performance testing and focus on actual business problems. This step-by-step guide covers what you will need to know to write and execute test scripts, and verify the results.

## <u>1. Foundation - Pro Apache JMeter: Web</u> <u>Application ...</u>

Pro Apache JMeter: Web Application Performance Testing by Sai Matam, Jagdeep Jain Get Pro Apache JMeter: Web Application Performance Testing now with O'Reilly online learning. O'Reilly members experience live online training,

plus books, videos, and digital content from 200+ publishers.

Pro Apache JMeter: Web Application Performance Testing ...

Pro Apache Jmeter Pro Apache Jmeter by Sai Matam, Pro Apache Jmeter Books available in PDF, EPUB, Mobi Format. Download Pro Apache Jmeter books, Quickly ramp up your practical knowledge of Apache JMeter for software performance testing and focus on actual business problems. This step-by-step guide covers what you will need to know to write and ...

April, 27 2024